## **Crossover Techniques in GAs**

#### **Debasis Samanta**

Indian Institute of Technology Kharagpur dsamanta@iitkgp.ac.in

23.03.2024

# **Important GA Operations**

- Encoding
- Fitness Evaluation and Selection
- Mating pool
- Crossover
- Mutation
- Inversion
- Convergence test

## **Important GA Operations**

- Encoding
- Fitness evaluation and Selection
- Mating pool
- Crossover
- Mutation
- Inversion
- Convergence test

# **Reproduction in Genetic Algorithm**

#### Reproduction:

- Crossover
- Mutation
- Inversion

These genetic operators varies from one encoding scheme to another.

- Binary coded GAs
- Real-coded GAs
- Tree-coded GAs

## Mating Pool: Prior to crossover operation

- A mating pair (each pair consists of two strings) are selected at random. Thus, if the size of mating pool is N, then N/2 mating pairs are formed.[Random Mating]
- The pairs are checked, whether they will participate in reproduction or not by tossing a coin, whose probability being p<sub>c</sub>.
   If p<sub>c</sub> is head, then the parent will participate in reproduction.
   Otherwise, they will remain intact in the population. [Monte Carlo Simulation]

#### Note:

Generally,  $p_c = 1.0$ , so that almost all the parents can participate in production.

## **Crossover operation**

Once, a pool of mating pair are selected, they undergo through crossover operations.

- In crossover, there is an exchange of properties between two parents and as a result of which two offspring solutions are produced.
- The crossover point(s) (also called k-point(s)) is(are) decided using a random number generator generating integer(s) in between 1 and L, where L is the length of the chromosome.
- Then we perform exchange of gene values with respect to the k-point(s)

There are many exchange mechanisms and hence crossover strategies.

# **Crossover Techniques in Binary Coded GA**

## **Crossover operations in Binary-coded GAs**

- There exists a large number of crossover schemes, few important of them are listed in the following.
  - Single point crossover
  - 2 Two-point crossover
  - Multi-point crossover (also called n-point crossover)
  - Uniform crossover (UX)
  - Half-uniform crossover (HUX)
  - Shuffle crossover
  - Matrix crossover (Tow-dimensional crossover)
  - Three parent crossover

# Single point crossover

- Here, we select the K-point lying between 1 and L. Let it be k.
- ② A single crossover point at *k* on both parent's strings is selected.
- All data beyond that point in either string is swapped between the two parents.
- The resulting strings are the chromosomes of the offsprings produced.

## Single point crossover: Illustration

#### **Before Crossover**

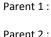

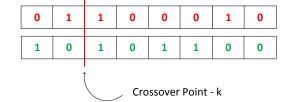

Two diploid from a mating pair

#### Select crossover points randomly

Offspring 1:

Offspring 2:

| 0 | 1 | 1 | 0 | 1 | 1 | 0 | 0 |
|---|---|---|---|---|---|---|---|
| 1 | 0 | 1 | 0 | 0 | 0 | 1 | 0 |

Two diploid for two new offspring is produced

After Crossver

## **Two-point crossover**

- In this scheme, we select two different crossover points  $k_1$  and  $k_2$  lying between 1 and L at random such that  $k_1 \neq k_2$ .
- The middle parts are swapped between the two strings.
- Alternatively, left and right parts also can be swapped.

## **Two-point crossover: Illustration**

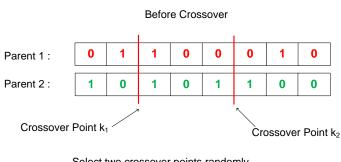

#### Select two crossover points randomly

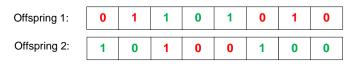

After Crossver

## **Multi-point crossover**

- In case of multi-point crossover, a number of crossover points are selected along the length of the string, at random.
- The bits lying between alternate pairs of sites are then swapped.

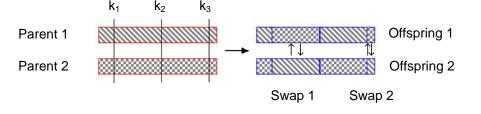

## **Uniform Crossover (UX)**

- Uniform crossover is a more general version of the multi-point crossover.
- In this scheme, at each bit position of the parent string, we toss a coin (with a certain probability  $p_s$ ) to determine whether there will be swap of the bits or not.
- The two bits are then swapped or remain unaltered, accordingly.

## Uniform crossover (UX): Illustration

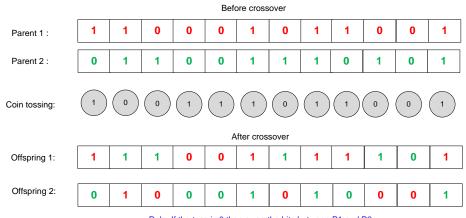

Rule: If the toss is 0 than swap the bits between P1 and P2  $\,$ 

## **Uniform crossover with crossover mask**

- Here, each gene is created in the offspring by copying the corresponding gene from one or the other parent chosen according to a random generated binary crossover mask of the same length as the chromosome.
- Where there is a 1 in the mask, the gene is copied from the first parent
- Where there is a 0 in the mask, the gene is copied from the second parent.
- The reverse is followed to create another offsprings.

# Uniform crossover with crossover mask: Illustration

#### Before Crossover

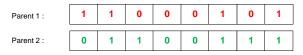

Mask 1 0 0 1 1 1 0 1

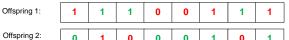

0 0 1 0 1 When there is a 1 in the mask, the gene is copied from Parent 2 else from Parent 1.

After Crossver

When there is a 1 in the mask, the gene is

copied from Parent 1 else from Parent 2.

## Half-uniform crossover (HUX)

- In the half uniform crossover scheme, exactly half of the non-matching bits are swapped.
  - Calculate the Hamming distance (the number of differing bits) between the given parents.
  - 2 This number is then divided by two.
  - The resulting number is how many of the bits that do not match between the two parents will be swapped but probabilistically.
  - Choose the locations of these half numbers (with some strategies, say coin tossing) and swap them.

### Half-uniform crossover: Illustration

#### Before crossover

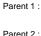

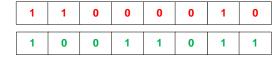

Here, Hamming distance is 4

Tossing:

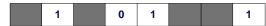

If toss is 1, then swap the bits else remain as it is

Offspring 1:

Offspring 2:

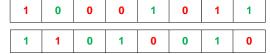

After crossver

## Shuffle crossover

- A single crossover point is selected. It divides a chromosome into two parts called schema.
- In both parents, genes are shuffled in each schema. Follow some strategy for shuflling bits
- Schemas are exchanged to create offspring (as in single crossover)

## **Shuffle crossover: Illustration**

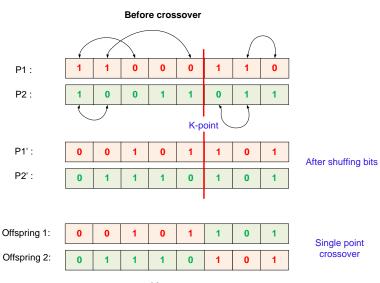

After crossver

#### **Matrix crossover**

The matrix crossover strategy is expained with the following illustration.

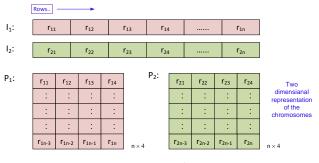

Then matrices are divided into a number of non-overlapping zones

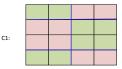

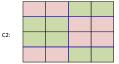

Two matrices are divided into a number of nonoverlapping zones and shuffle between them

## Three parent crossover

- In this techniques, three parents are randomly chosen.
- Each bit of the first parent is compared with the bit of the second parent.
- If both are the same, the bit is taken for the offspring.
- Otherwise, the bit from the third parent is taken for the offspring.

## Three parent crossover: Illustration

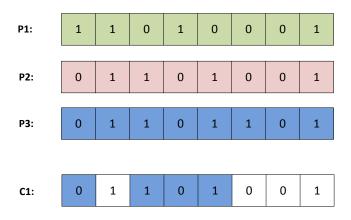

**Note:** Sometime, the third parent can be taken as the crossover mask.

# Comments on the binary crossover techniques

#### Non-uniform variation:

It can not combine all possible schemas (i.e. building blocks)

```
For example: it can not in general combine instances of 11****11 and
****11**
to form an instance of 11**11*1.
```

#### Positional bias:

The schemas that can be created or destroyed by a crossover depends strongly on the location of the bits in the chromosomes.

# Comments on the binary crossover techniques

### © End-point bias:

It is also observed that single-point crossover treats some loci preferentially, that is, the segments exchanged between the two parents always contain the end points of the strings.

### 4 Hamming cliff problem:

A one-bit change can make a large (or a small) jump. A multi-bits can make a small (or a large gap).

```
For example, 1000 \Longrightarrow 0111 (Here, Hamming distance = 4, but distance between phenotype is 1) Similarly, 0000 \Longrightarrow 1000 (Here, Hamming distance = 1, but distance between phenotype is 8)
```

## Comments on the binary crossover techniques

- To reduce the positional bias and end-point bias, two-point crossover and multi-point crossover schemes have been evolved.
- In contrast, UX and HUX distribute the patterns in parent chromosomes largely resulting too much deflections in the offspring.
- To avoid binary code related problem, gray coding can be used.
- In summary, binary coding is the simplest encoding and its crossover techniques are fastest compared to the crossover techniques in other GA encoding schemes.

# **Crossover Techniques in Real Coded GA**

## Crossover techniques in Real coded GA

Following are the few well known crossover techniques for the real-coded GAs.

- Linear crossover
- Blend crossover
- Binary simulated crossover

## Linear crossover in Real-coded GAs

• This scheme uses some linear functions of the parent chromosomes to produce the new children.

#### For example

Suppose  $P_1$  and  $P_2$  are the two parameter's values in two parents, then the corresponding offspring values in chromosomes can be obtained as

$$C_i = \alpha_i P_1 + \beta_i P_2$$

where  $i = 1, 2 \cdots n$  (number of children).  $\alpha_i$  and  $\beta_i$  are some constants.

# Linear crossover: An example

#### • Example :

Suppose 
$$P_1 = 15.65$$
 and  $P_2 = 18.83$ 

$$\alpha_1 = 0.5 = \beta_1$$

$$\alpha_2 = 1.5 \text{ and } \beta_2 = -0.5$$

$$\alpha_3 = -0.5 \text{ and } \beta_3 = 1.5$$

#### Answer:

$$C_1 = 0.5 \times (P_1 + P_2) = 17.24$$

$$C_2 = 1.5 \times P_1 - 0.5 \times P_2 = 14.06$$

$$C_3 = -0.5 \times P_1 + 1.5 \times P_2 = 20.24$$

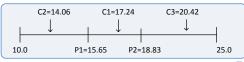

# **Advantages and limitations**

#### **Advantages**

- It is simple to calculate and hence faster in computation
- Can allow to generate a large set of offspring from two parent values
- Ontrols are possible to choose a wide-range of variations

#### Limitations

- **1** Needs to be decided the values of  $\alpha_i$  and  $\beta_i$
- 2 It is difficult for the inexperienced users to decide the right values for  $\alpha_i$  and  $\beta_i$
- **3** If  $\alpha_i$  and  $\beta_i$  values are not chosen properly, the solution may stuck into a local optima.

## Blend crossover in Real-coded GAs

This scheme can be stated as follows.

- Let  $P_1$  and  $P_2$  are the two parameter's values in two parent's chromosomes, such that  $P_1 < P_2$
- Then the blend crossover scheme creates the children solution lying in the range

$$\langle \{P_1 - \alpha (P_2 - P_1)\} \cdots \{P_2 - \alpha (P_2 - P_1)\} \rangle$$

where  $\alpha$  is a constant to be decided so that children solution do not come out of the range of domain of the said parameter.

## Blend crossover in Real-coded GAs

**3** Another parameter  $\gamma$  has to be identified by utilizing the  $\alpha$  and a random number r in the range of (0.0, 1.0) both exclusive like the following:

$$\gamma = (1 + 2\alpha) r - \alpha$$

**1** The children solutions  $C_1$  and  $C_2$  are determined from the parents as follows,

$$C_1 = (1 - \gamma) P_1 + \gamma P_2$$
  
 $C_2 = (1 - \gamma) P_2 + \gamma P_1$ 

## Blend crossover: An example

#### • Example:

$$P_1 = 15.65 \ {\rm and} \ P_2 = 18.83$$
  $lpha = 0.5 \ {\rm and} \ \gamma = 0.6$ 

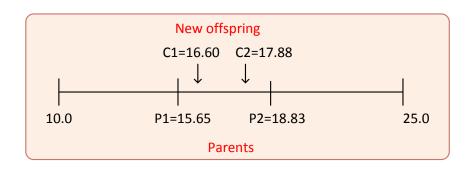

## Simulated binary crossover in Real-coded GAs

- This scheme is based on the probability distribution of generated children solution from the given parents.
- A spread factor  $\alpha$  is used to represent the spread of the children solutions with respect to that of the parents, as given below.

$$\alpha = \left| \frac{C_1 - C_2}{P_1 - P_2} \right|$$

Here  $P_1$  and  $P_2$  are represent the parent points and  $C_1$  and  $C_2$  are two children solutions.

## Simulated binary crossover in Real-coded GAs

#### Three different cases may occurs:

- Case 1:  $\alpha$  < 1 (Contracting Crossover) The spread of children is less than the parents.
- Case 2:  $\alpha > 1$  (Expanding Crossover) The spread of children is more than the parents.
- Case 3:  $\alpha = 1$  (Stationary Crossover) The spread of children is same as that of the parents.

## **Simulated Binary Crossover**

#### **Probability Distribution:**

Case 1: For Contracting Crossover

$$C(\alpha) = 0.5(q+1)\alpha^2$$

Case 2: For Expanding Crossover

$$E(\alpha) = 0.5(q+1)\frac{1}{\alpha^{q+2}}$$

## Simulated binary crossover in Real-coded GAs

Following steps are used to create two children solutions  $C_1$  and  $C_2$  from the parents  $P_1$  and  $P_2$ .

- Create a random number  $r \in \{0.0 \cdots 1.0\}$
- 2 Determine  $\alpha'$  such that

$$\int_0^{\alpha'} C(\alpha) d\alpha = r$$
, if  $r < 0.5$ 

and

$$\int_{1}^{\alpha'} E(\alpha) d\alpha = r$$
, if  $r > 0.5$ 

- lacktriangle Using the value of lpha' obtain two children solution as follows
  - $C_1 = 0.5[(P_1 + P_2) \alpha' |P_2 P_1|]$
  - $C_2 = 0.5[(P_1 + P_2) + \alpha' |P_2 P_1|]$

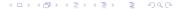

## Simulated binary crossover in Real-coded GAs

#### **Example:**

$$P_1 = 15.65$$

$$P_2 = 18.83$$

$$q = 2$$

$$\alpha' = 1.0772$$

Assuming expanding crossover with r > 0.5

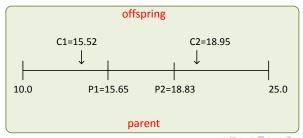

## **Advantages and limitations**

#### **Advantages**

- We can generate a large number of offspring from two parents.
- More explorations with diverse offspring.
- Results are accurate and usually terminated with global optima.
- Termination with a less number of iterations.
- Crossover techniques are independent of the length of the chromosome.

#### Limitations

- Computationally expensive compared to binary crossover.
- If proper values of parameters involved in the crossover techniques are not chosen judiciously, then it may lead to premature convergence with not necessarily optimum solutions.

23.03.2024

## **Crossover Techniques in Order GAs**

## Crossover techniques in order GA

 Any binary crossover techniques are not applicable to Order coded GAs

#### **Example**

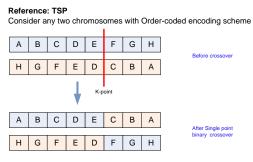

Here, the offspring are not valid chromosomes

 Since, sequence of gene values are important, Real-coded crossover techniques, which are to produce real number from two given real numbers are also not applicable to Order-coded GAs.

## Crossover techniques in order GA

Some important crossover techniques in Order-coded GAs are:

- Single-point order crossover
- 2 Two-point order crossover
- Partially mapped crossover (PMX)
- Position based crossover
- Precedence-preservation crossover (PPX)
- Edge recombination crossover

**Assumptions**: For all crossover techniques, we assume the following:

- Let *L* be the length of the chromosome.
- $P_1$  and  $P_2$  are two parents (are selected from the mating pool).
- $C_1$  and  $C_2$  denote offspring (initially empty).

## Single point order crossover

Given two parents  $P_1$  and  $P_2$  with chromosome length, say L.

#### Steps:

- Randomly generate a crossover point K such that (1 < K < L).
- ② Copy the left schema of  $P_1$  into  $C_1$  (initially empty) and left schema of  $P_2$  into  $C_2$  (also initially empty).
- $\odot$  For the schema in the right side of  $C_1$ , copy the gene value from  $P_2$  in the same order as they appear but not already present in the left schema.
- **1** Repeat the same procedure to complete  $C_2$  from  $P_1$ .

## Single point order crossover: Illustration

#### Example:

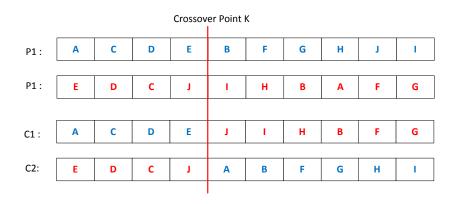

## Two-point order crossover

It is similar to the single-point order crossover, but with two k-points.

#### Steps:

- $\bullet$  Randomly generate two crossover points  ${\it K}_1$  and  ${\it K}_2.$  1  $<{\it K}_1,$   ${\it K}_2<{\it L}$
- ② The schema in middle of  $P_1$  and  $P_2$  are copied into  $C_1$  and  $C_2$  (initially both are empty), respectively in the same location as well as in the same order.
- $\odot$  The remaining schema in  $C_1$  and  $C_2$  are copied from  $P_2$  and  $P_1$  respectively, so that an element already selected in child solution does not appear again.

## Two-point order crossover: Illustration

#### Example:

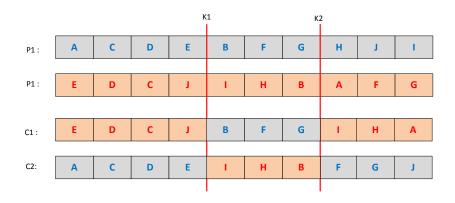

## Precedence preservation order crossover

Let the parent chromosomes be  $P_1$  and  $P_2$  and the length of chromosomes be L.

#### Steps:

- © Create a vector V of length L randomly filled with elements from the set  $\{1,2\}$ .
- This vector defines the order in which genes are successfully drawn from  $P_1$  and  $P_2$  as follows.
  - We scan the vector V from left to right.
  - 2 Let the current position in the vector V be i (where  $i = 1, 2, \dots, L$ ).
  - **3** Let j (where  $j=1,2,\cdots,L$ ) and k (where  $k=1,2,\cdots,L$ ) denotes the  $j^{th}$  and  $k^{th}$  gene of  $P_1$  and  $P_2$ , respectively. Initially j=k=1.

## Precedence preservation order crossover

If i<sup>th</sup> value is 1 then

Delete  $j^{th}$  gene value from  $P_1$  and as well as from  $P_2$  and append it to the offspring (which is initially empty).

Else

Delete  $k^{th}$  gene value from  $P_2$  and as well as from  $P_1$  and append it to the offspring.

**Solution** Repeat Step 2 until both  $P_1$  and  $P_2$  are empty and the offspring contains all gene values.

# Precedence preservation order crossover : Example

#### Example:

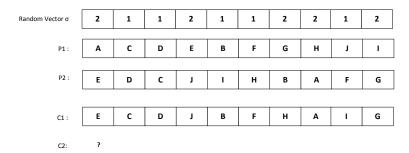

**Note:** We can create another offspring following the alternative rule for 1 and 2.

### Position-based order crossover

#### Steps:

- **①** Choose *n* crossover points  $K_1, K_2 \cdots K_n$  such that  $n \ll L$ , the length of chromosome.
- ② The gene values at  $K_1^{th}, K_2^{th} \cdots K_n^{th}$  positions in  $P_1$  are directly copied into offspring  $C_1$  (Keeping their position information intact).
- **3** The remaining gene values in  $C_1$  will be obtained from  $P_2$  in the same order as they appear there except they are already not copied from  $P_1$ .
- We can reverse the role of  $P_1$  and  $P_2$  to get another offspring  $C_2$ .

## Position-based order crossover : Example

Let su consider three k-points namely  $K_1$ ,  $K_2$  and  $K_3$  in this example.

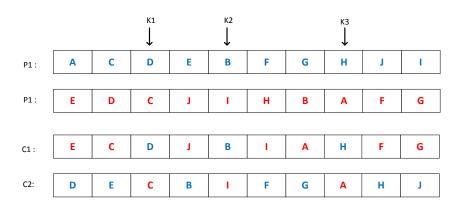

## **Edge recombination order crossover**

- This crossover technique is used to solve TSP problem when the cities are not completely connected to each other.
- In this technique, an edge table which contains the adjacency information (but not the order).
- In the other words, edge table provides connectivity information.

## Edge recombination order crossover: Illustration

#### Example

- Let us consider a problem instance of a TSP with 9 cities.
- Assume any two chromosome P<sub>1</sub> and P<sub>2</sub> for the mating.

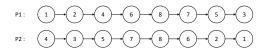

#### Connectivity graph:

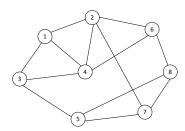

## Edge recombination order crossover: Illustration

#### Edge table for the connectivity graph:

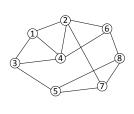

| Connectivity |             |                                         |                             |                                           |
|--------------|-------------|-----------------------------------------|-----------------------------|-------------------------------------------|
| 1            | 2 .         | 4                                       | 3                           |                                           |
| 1            | ، ا         | 4                                       | 7                           | 6                                         |
| 1            |             | 4                                       | 5                           |                                           |
| 1            | . :         | 2                                       | 3                           | 6                                         |
| 3            | 3           | 7                                       | 8                           |                                           |
| 1            | 2 .         | 4                                       | 8                           |                                           |
| 2            | 2           | 5                                       | 8                           |                                           |
|              | 5 (         | 6                                       | 7                           |                                           |
|              | 1 1 3 3 2 2 | 2 · · · · · · · · · · · · · · · · · · · | 2 4 1 4 1 4 1 2 3 7 2 4 2 5 | 2 4 3 1 4 7 1 4 5 1 2 3 3 7 8 2 4 8 2 5 8 |

## Edge recombination order crossover: Illustration

#### Steps:

Let the child chromosome be  $C_1$  (initially empty).

- Start the child tour with the starting city of  $P_1$ . Let this city be X.
- 2 Append city X to C.
- Oelete all occurrences of X from the connectivity list of all cities (right-hand column).
- From city X choose the next city say Y, which is in the list of minimum (or any one, if there is no choice) connectivity links.
- Make X = Y [i.e. new city Y becomes city X].
- Repeat Steps 2-5 until the tour is complete.
- End

## **Any questions??**